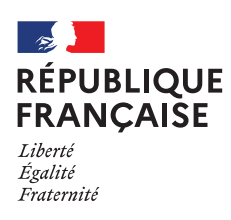

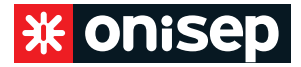

#### **FICHE PROFESSEUR**

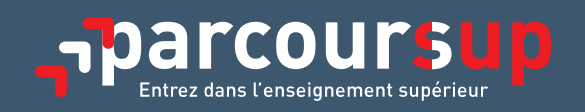

# **L'élève de terminale n'a pas de projet concret**

En France, plus de 20000 formations sont proposées par les établissements d'enseignement supérieur. Il est donc difficile pour les futurs étudiants de se situer dans cette variété d'offres. Choisir une formation implique nécessairement de renoncer à d'autres possibilités et peut engendrer la peur de regretter ce choix. Votre rôle en tant que professeur principal est d'accompagner l'élève dans sa réflexion tout en restant neutre.

### **Aider l'élève à faire le point**

Il est primordial que l'élève prenne du temps pour réfléchir et explorer les possibles. Si vous utilisez «Folios», vous pouvez consulter ensemble son espace personnel (Mes documents, Mon profil) pour faire le bilan des informations collectées et des centres d'intérêt renseignés. La fiche «Questionnaire : je fais le point» accompagne l'élève dans sa réflexion à travers différentes questions. Encouragez l'élève à répondre au questionnaire de manière spontanée, sans se censurer. Précisez-lui que vous relirez le document ensemble après.

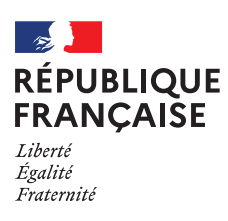

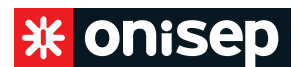

### **Analyser avec l'élève ses réponses aux questions**

**Chaque élève est unique et doit être considéré comme tel. Même si vous le connaissez, il est nécessaire de rester neutre. L'analyse de ses réponses est la partie la plus délicate car ces dernières peuvent évoluer et changer.**

Face à de l'indécision, on peut différencier deux types de situation:

- l'élève souhaite poursuivre ses études ;
- l'élève ne souhaite pas poursuivre ses études.

#### **SI L'ÉLÈVE SOUHAITE POURSUIVRE SES ÉTUDES**

#### **Trois critères peuvent être une aide:**

- les modalités d'enseignement,
- la durée des études,
- l'importance du travail à fournir.

Une fois ces premiers critères pris en compte, on peut s'attacher au domaine d'études ou domaine d'activité (il est parfois plus facile pour l'élève de se projeter dans une activité professionnelle que dans un programme de formation, ou vice versa).

On peut interroger l'élève sur ses centres d'intérêt et ses engagements dans sa vie personnelle, ses matières scolaires préférées, celles dans lesquelles il réussit le mieux. On peut également l'inciter à s'informer sur le métier ou la formation qui l'intéresse pour s'assurer que l'élève en a une bonne représentation et qu'il s'y engage en toute connaissance de cause.

#### **SI L'ÉLÈVE NE SOUHAITE PAS POURSUIVRE SES ÉTUDES**

Échanger avec l'élève sur les raisons pour lesquelles il ne veut pas poursuivre dans des études supérieures (cela peut être lié à une absence de projet), l'engager dans une réflexion autour d'un projet professionnel, lui conseiller de faire le point avec le psy-EN de l'établissement ou au CIO (la passation d'un questionnaire d'intérêts pourrait lui être proposée), l'informer sur l'insertion, éventuellement le taux de chômage en lien avec le niveau de qualification. L'apprentissage peut aussi être une voie de réussite.

## **Inciter l'élève à s'informer**

Qu'est-ce que l'enseignement supérieur? Quels types de formations sont proposés en France? Avant le conseil de classe du 1<sup>er</sup> trimestre, l'élève devra formuler dans sa fiche Dialogue ses intentions d'orientation. Pour choisir, il est indispensable qu'il ait une connaissance générale du schéma des études supérieures. De nombreuses ressources sont à sa disposition au CDI et au CIO (cf. encadré).

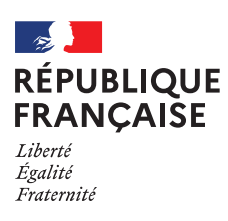

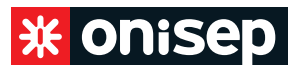

### **Proposer une méthodologie à l'élève**

#### **1RE ÉTAPE**

Se renseigner sur les types de formations (licences, BTS, BUT, écoles spécialisées…) et retenir ce qui semble convenir le mieux à l'élève (les études courtes ou longues, les modalités pédagogiques).

### **2E ÉTAPE**

Se concentrer sur les domaines professionnels afin de découvrir ceux qui l'intéressent le plus. Pour l'aider dans cette démarche, l'Onisep propose de nombreuses ressources.

### **3E ÉTAPE**

Explorer finement les types de formations qui existent dans ces domaines et les métiers auxquels ils conduisent.

Tout ce travail nécessite un investissement personnel de l'élève ainsi que des points réguliers avec vous, même s'ils sont courts (il faut fixer les dates de rendez-vous individuellement). Il est important de rassurer le jeune, de l'encourager à prendre ce temps, individuellement ou avec ses proches, qui pourront l'aider à réfléchir tout en lui faisant comprendre que l'investissement personnel est nécessaire. Les psys-EN sont également des partenaires privilégiés pour l'accompagner dans cette démarche.

**Lors du conseil de classe, toute l'équipe pédagogique examine le projet de l'élève afin de lui donner les conseils et les recommandations utiles pour éclairer ses choix. L'élève saisira ses vœux définitifs au mois de mars dans la plateforme Parcoursup (https://www.parcoursup.fr/).** 

## **LES RESSOURCES**

- **Terminales 2021-2022:** www.terminales2021-2022.fr
- **Le schéma des études :**

https://www.terminales2021-2022.fr/Choisir-mes-etudes/Apres-le-bac/Le-schema-des-etudesapres-le-bac

- **Onisep:** www.onisep.fr (rubriques «Après le bac», «Métier» et «Cap vers l'emploi»)
- **Onisep équipes éducatives :** voir notamment les catalogues des ressources pédadogiques www.onisep.fr/Equipes-educatives/Actualites/Catalogues-des-sequences-et-seances-pedagogiques
- **Onisep TV:** https://oniseptv.onisep.fr/
- **Mon orientation en ligne:** www.monorientationenligne.fr
- • **Folios :** https://folios.onisep.fr